## **Instructors**

While taking a course or reading through a page, your users might have lots of questions. To allow your students to receive advice from a professional, add an instructor, a person who is proficient in the subject of the course.

By default, the course instructor is its author. But, if you need to, you can always assign another person as an instructor.

Learning tracks, however, don't have any default instructor assigned. You will have to assign one manually.

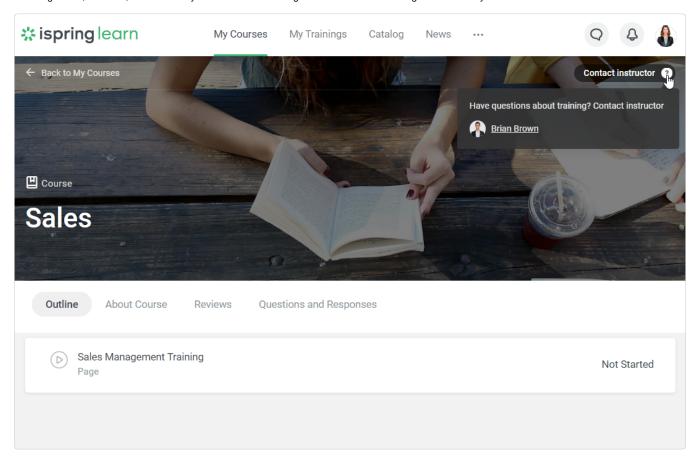